## East Elementary School

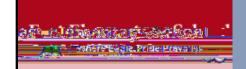

## Select the Childcare Button

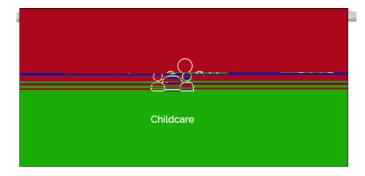

Childcare

Click Here to Register